## How to route a virtual visit

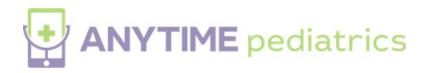

Your browser does not support HTML5 video.